SEITE 1 VON 5

## Für Button-Cutouts benötigte Materialien und Instrumente:

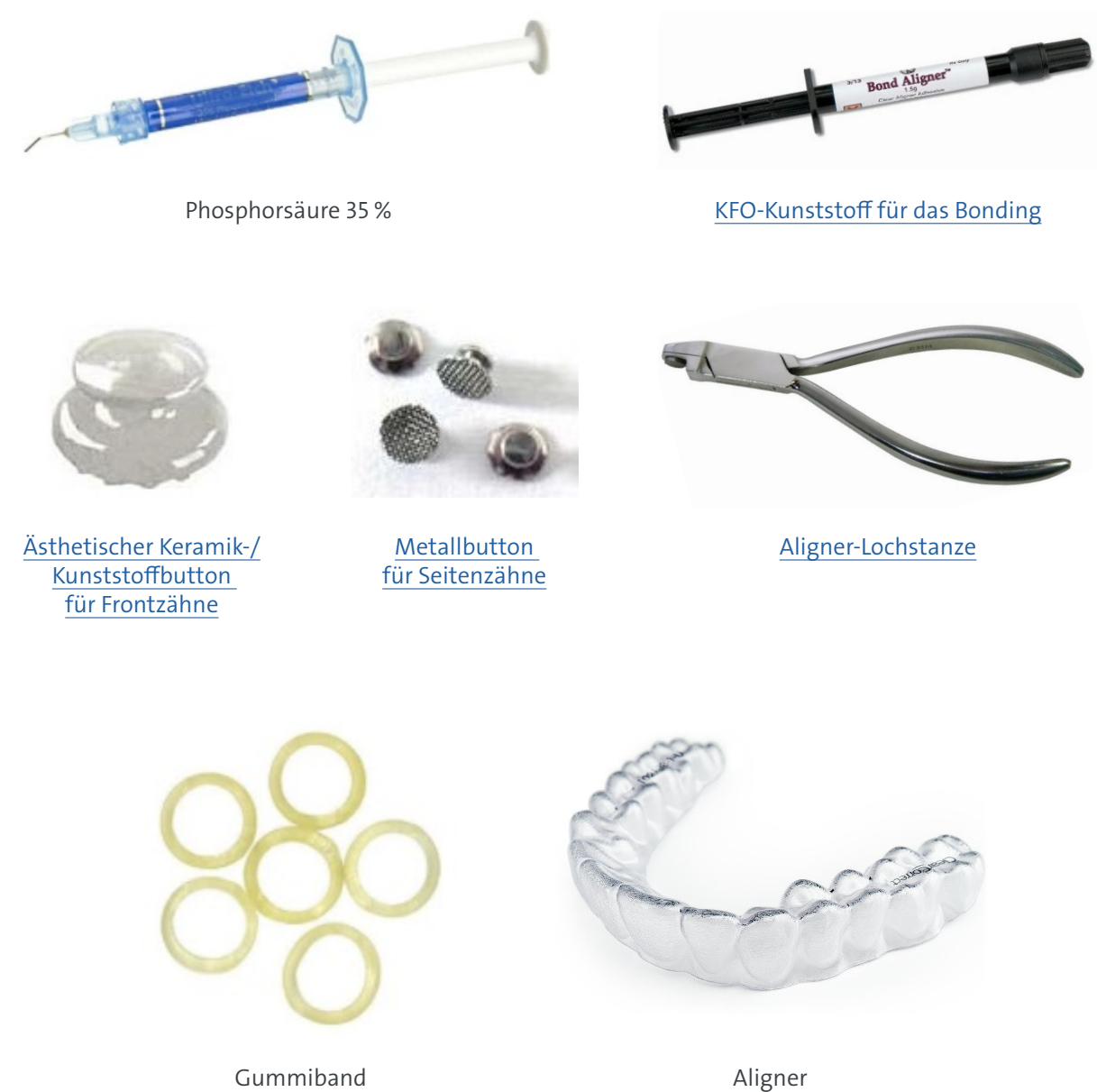

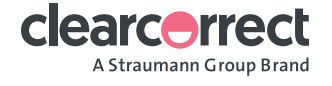

SEITE 2 VON 5

### So nehmen Sie Button-Cutouts für Klasse-II-Korrekturen vor:

1. Modifizieren Sie den/die Aligner, um das Bonding der Buttons vorzubereiten: Entfernen Sie mithilfe einer Lochstanze oder eines Acryl- oder Diamantbohrers einen halbkreisförmigen Bereich am Gingivarand des Aligners über dem Oberkiefer-Eckzahn und unter dem ersten Unterkiefer-Molaren, wo Sie die Buttons aufkleben werden.

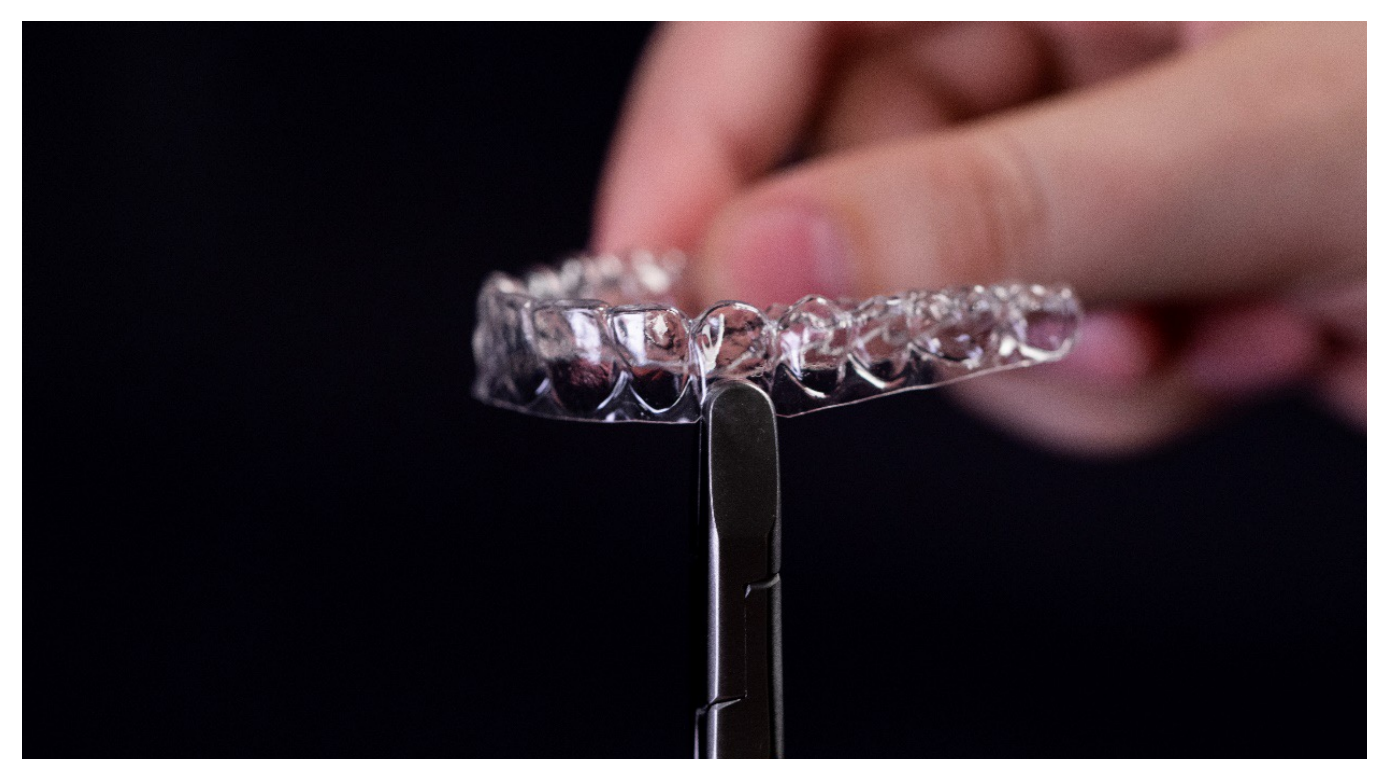

Button-Cutout über dem Oberkiefer-Eckzahn

2. Zahnpräparation mit herkömmlichen Ätz- und Bondingprotokollen: Ätzen Sie den Bereich auf den Zähnen, in dem der Button angebracht werden sollen. Spülen Sie die Säure ab und trocknen Sie den Zahn mit der Luft/Wasser-Spritze.

3. Platzierung des Buttons: Kleben Sie den Button nahe am Gingivarand in der Mitte des Zahns auf das zervikale Drittel der klinischen Krone.

4. Platzierung des Gummis: Setzen Sie den Aligner ein und spannen Sie das Gummi über die fazial platzierten Buttons.

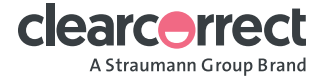

SEITE 3 VON 5

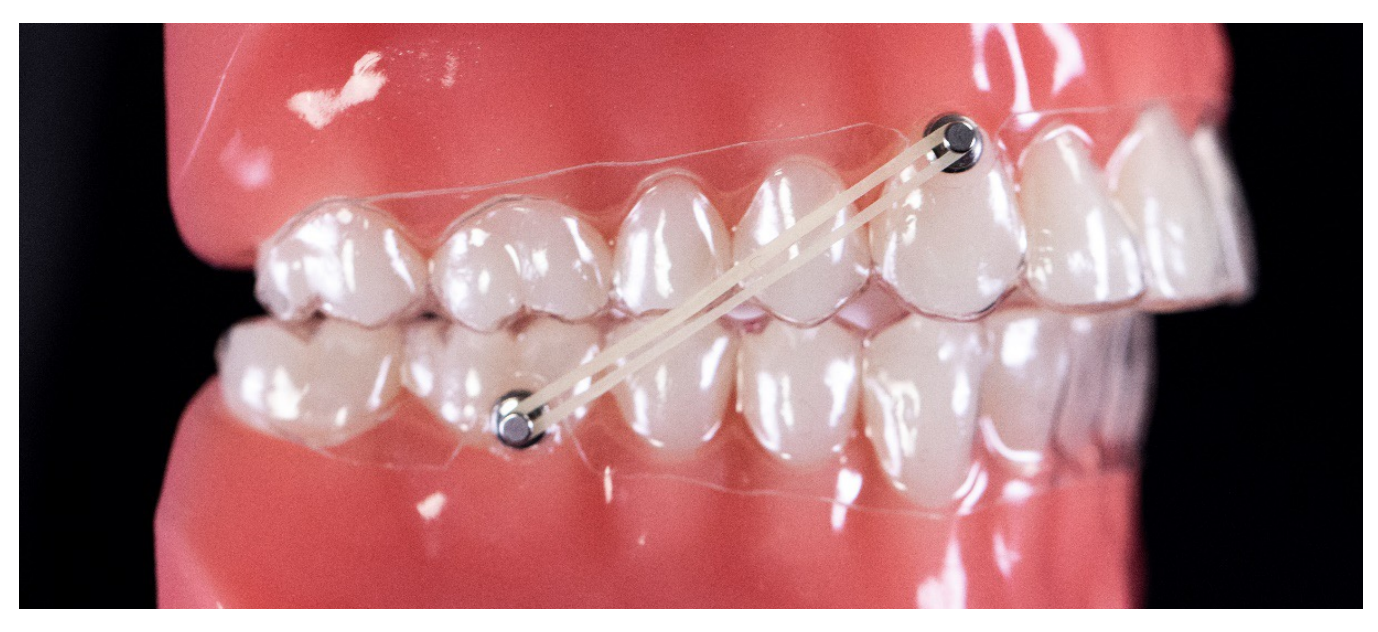

Button- zu Button-Cutout

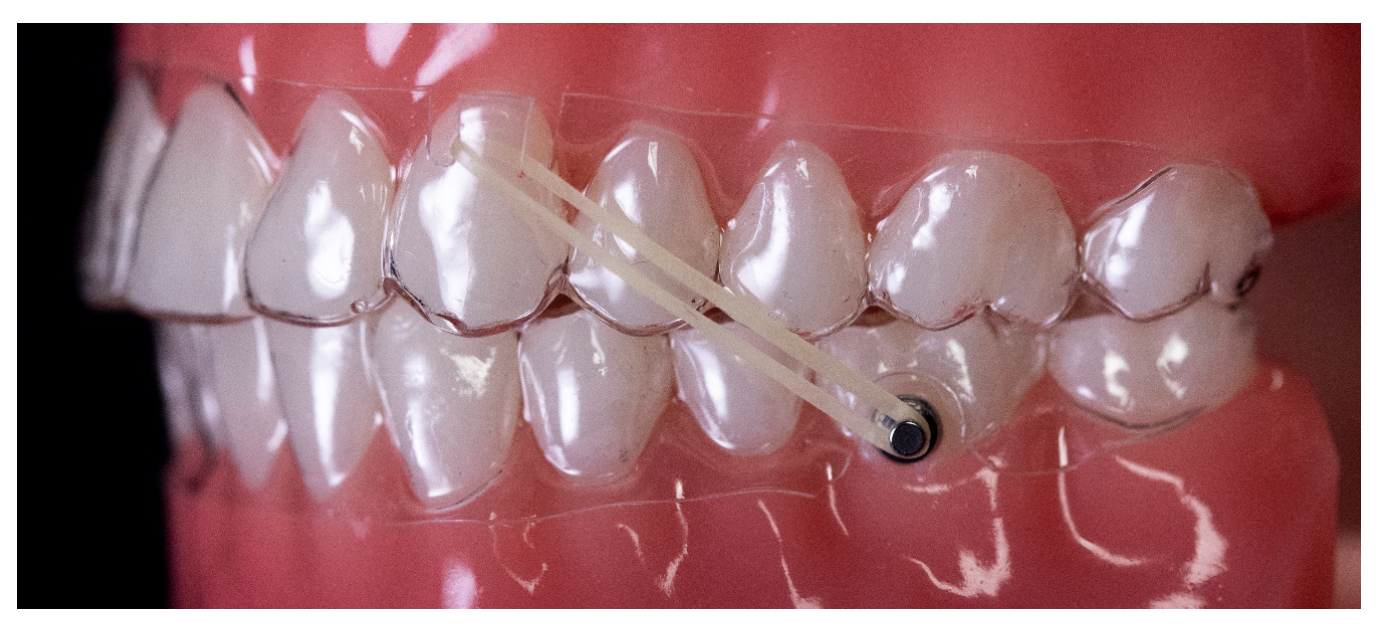

Schlitz- zu Button-Cutout

#### 5. Kontrollieren Sie den Fortschritt der Korrektur bei jedem Termin.

Das Gummi wird getragen, bis die Klasse-II-Fehlstellung korrigiert oder leicht überkorrigiert ist. In der Fallplanung kann eine Überkorrektur eingeplant werden, um einem Rezidiv vorzubeugen.

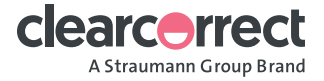

SEITE 4 VON 5

### So nehmen Sie Button-Cutouts für Klasse-III-Korrekturen vor:

1. Modifizieren Sie den/die Aligner, um das Bonding der Buttons vorzubereiten: Entfernen Sie mithilfe einer Lochstanze oder eines Acryl- oder Diamantbohrers einen halbkreisförmigen Bereich am Gingivarand des Aligners über dem ersten Oberkiefer-Molaren und unter dem Unterkiefer-Eckzahn, wo Sie die Buttons aufkleben werden.

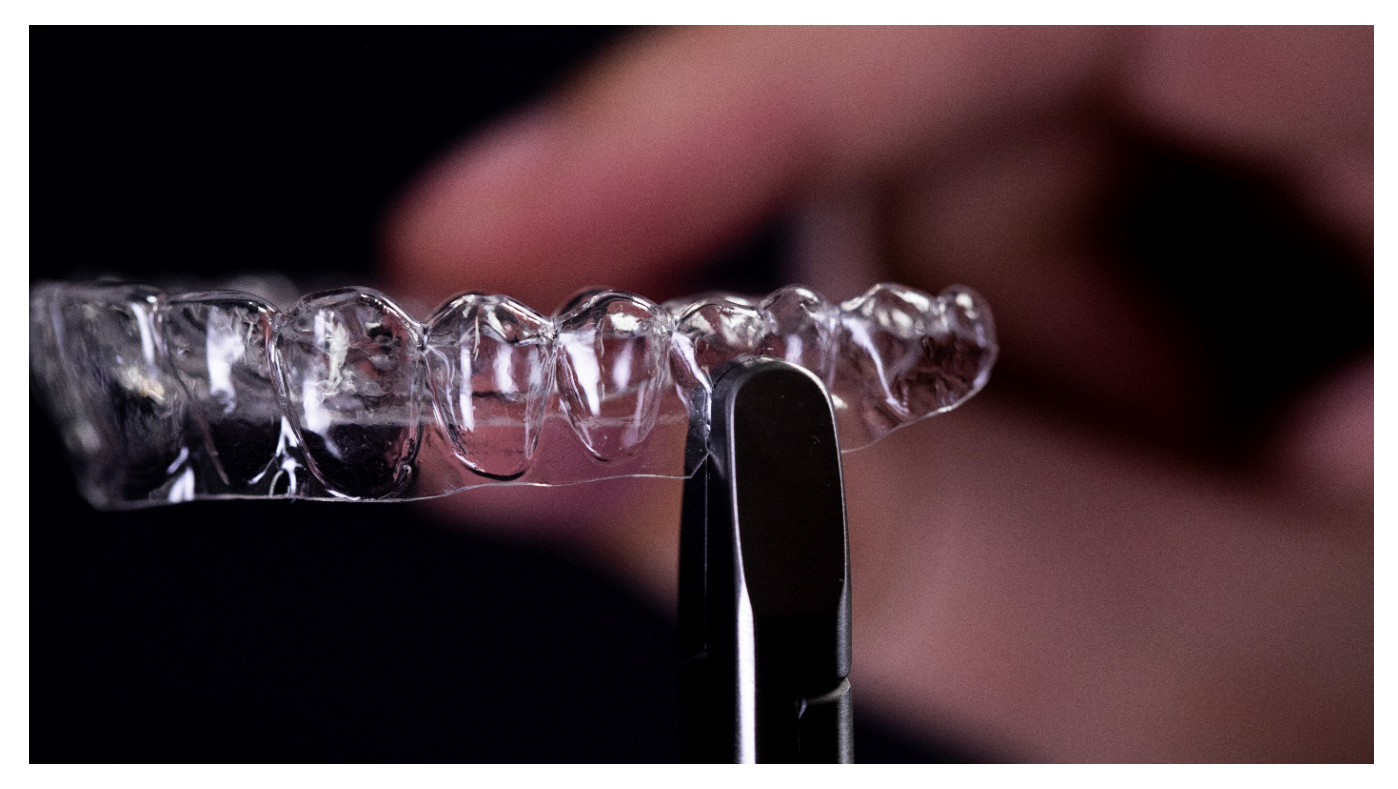

Button-Cutout unterhalb des ersten Unterkiefer-Molaren

2. Zahnpräparation mit herkömmlichen Ätz- und Bondingprotokollen: Ätzen Sie den Bereich auf den Zähnen, in dem der Button angebracht werden sollen. Spülen Sie die Säure ab und trocknen Sie den Zahn mit der Luft/Wasser-Spritze.

3. Platzierung des Buttons: Kleben Sie den Button nahe am Gingivarand in der Mitte des Zahns auf das zervikale Drittel der klinischen Krone.

4. Platzierung des Gummis: Setzen Sie den Aligner ein und spannen Sie das Gummi über die fazial platzierten Buttons.

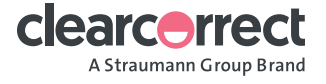

SEITE 5 VON 5

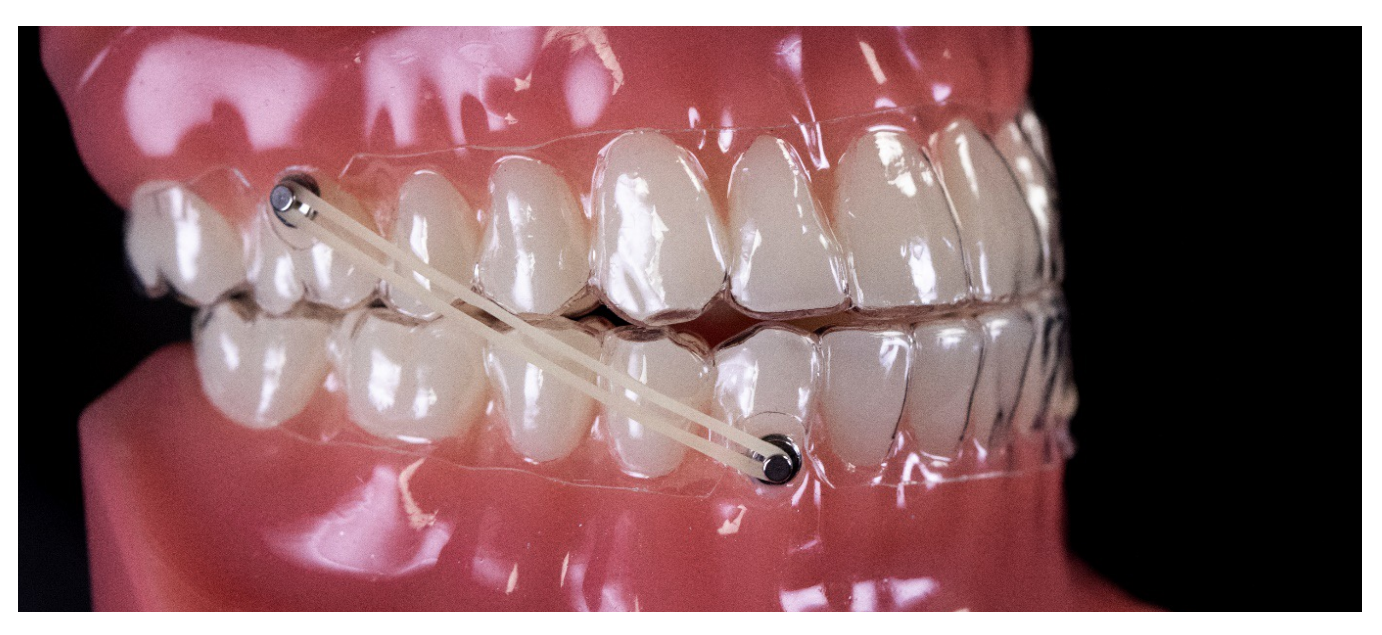

Button- zu Button-Cutout

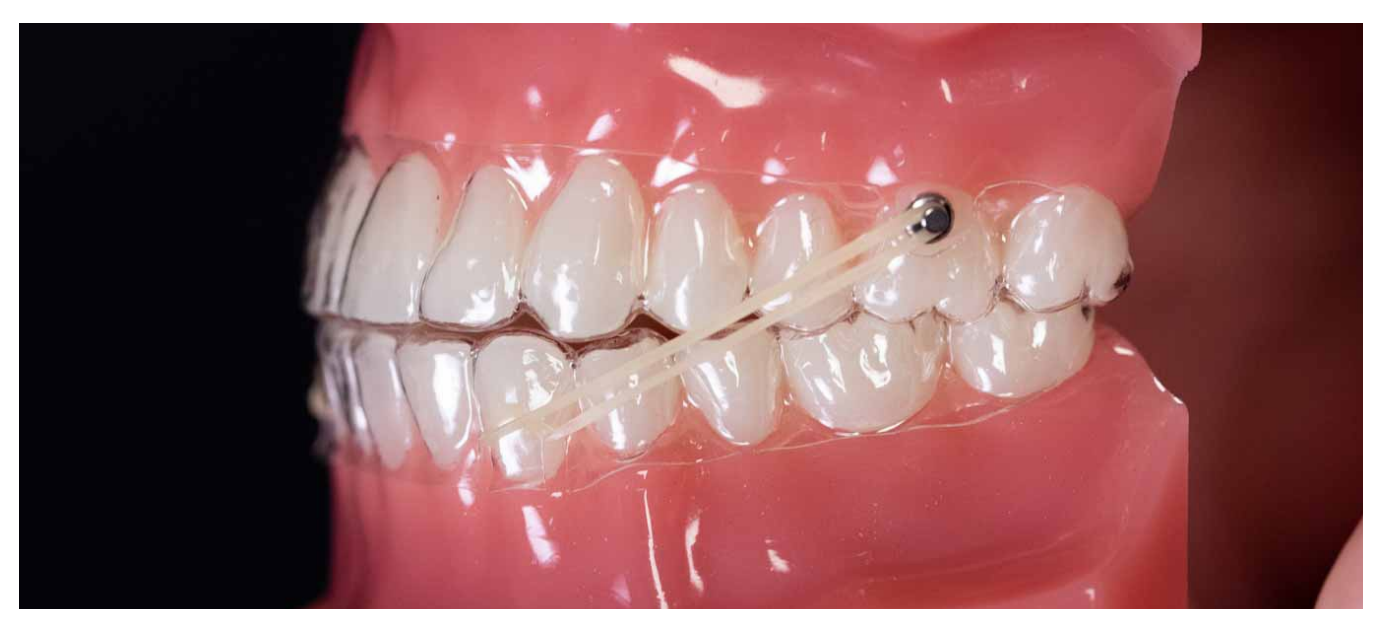

Schlitz- zu Button-Cutout

#### 5. Kontrollieren Sie den Fortschritt der Korrektur bei jedem Termin.

Das Gummi wird getragen, bis die Klasse-II-Fehlstellung korrigiert oder leicht überkorrigiert ist. In der Fallplanung kann eine Überkorrektur eingeplant werden, um einem Rezidiv vorzubeugen.

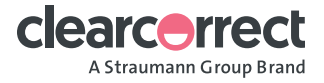